O Ministério da Saúde disponibilizou recentemente, na rede global, uma nova ferramenta que permite aos cidadãos registarem os seus dados de saúde, marcar consultas ou verificar para quando está agendada a sua cirurgia.

portal utente - inicia

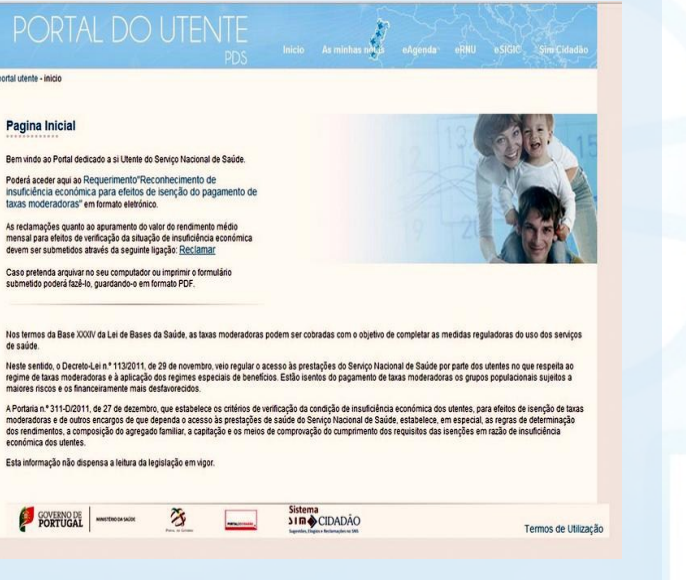

**O registo é rápido, fácil e confidencial.** *[https://servicos.min-saude.pt/utente/](https://servicos.min-saude.pt/utente/portal/paginas/default.aspx)*

# **Portal do**

## **Utente**

### **Facilite a sua saúde!**

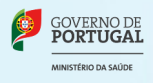

### *Portal do Utente*

#### *[https://servicos.min-saude.pt/utente/](https://servicos.min-saude.pt/utente/portal/paginas/default.aspx)*

#### **As minhas notas**

No menu principal do Portal do Utente encontra "As minhas notas", uma funcionalidade que permite ao utente registar:

Contactos de emergência

Dados de Saúde Hábitos Medicação

**Alergias** 

Doenças

Autorização/ Auditoria

Contactar Centro de Saúde / USF

**Os dados inseridos são guardados de forma segura.** 

Southern 23 Southern Street

#### **Quem pode aceder aos meus dados?**

Os dados que inserir no seu registo poderão ser consultadas por profissionais de saúde que, mas **apenas e só** se o utente autorizar a partilha de informação.

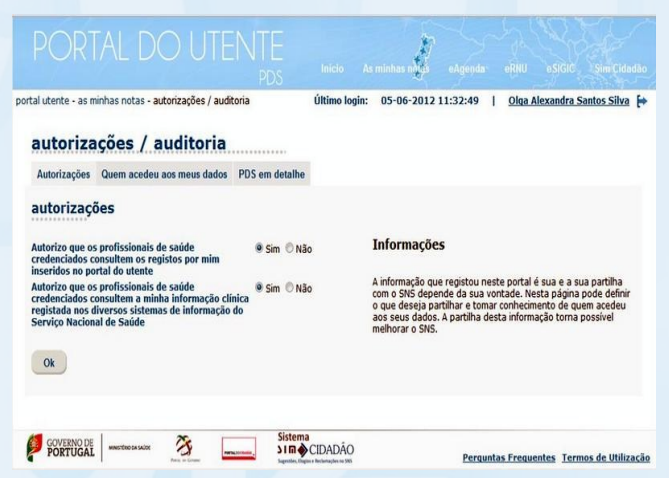

Para autorizar a partilha dos seus dados dentro do SNS clique em "Autorizações/ Auditorias" no menu "As minhas notas".

Além das permissões, poderá também verificar quem acedeu aos seus dados dentro do

#### **O meu médico de família tem acesso aos meus dados?**

O Portal do Utente permite-lhe selecionar que dados deseja partilhar com o seu médico de família.

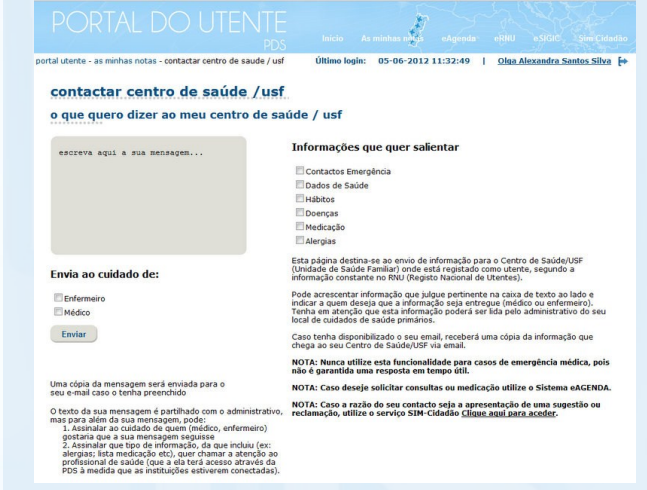

Na mesma área pode também enviar uma mensagem ao seu médico ou enfermeiro.

**Nota:** A marcação de consultas é possível apenas no serviço eAgenda acessível também a partir do Portal do Utente.